# **MEET WITH YOUR ACADEMIC ADVISOR**

You are responsible for your own academic success. Your academic advisor/program office staff member is available to help guide you along the way. Your academic advisor/program office staff member will counsel you on course registration and completion of prerequisites, in addition to discussing your educational goals with you, to help you prepare for degree/certificate completion.

### **CAPP FEATURES AND BENEFITS**

- CAPP is tailored to your specific degree/certificate requirements.
- CAPP displays coursework that is not required for degree/certificate completion in the "Courses Not Used" section. This section may include repeated courses, withdrawn courses, courses graded with an "Incomplete," transfer courses, and any coursework taken for a previous major or minor.
- CAPP easily identifies requirements that you've fulfilled and what you still need to complete.
- CAPP's What-if Analysis tool helps you make informed decisions about changing your major or adding minors.
- CAPP answers questions such as
	- ♦ Will any of the courses I've completed count toward a different major?
	- ♦ Can any of my electives count toward a minor?
	- ♦ How many other courses do I need to complete that minor?
	- ♦ Are the courses I have registered for required for degree/certificate completion (degree-applicable)?

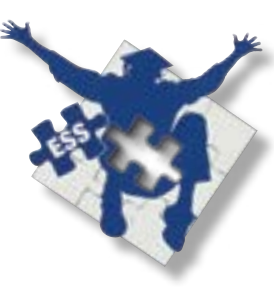

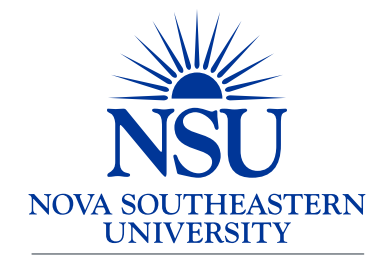

**Enrollment and Student Services** 

3301 College Avenue Fort Lauderdale, Florida 33314-7796

> Phone: 800-541-6682 or (954) 262-7200 Fax: (954) 262-3966 Web: *nova.edu/capp*

Stay on time, on track, and on target with your educational plan and goals!

> **Curriculum Advising and Program Planning (CAPP) Online Degree Evaluation**

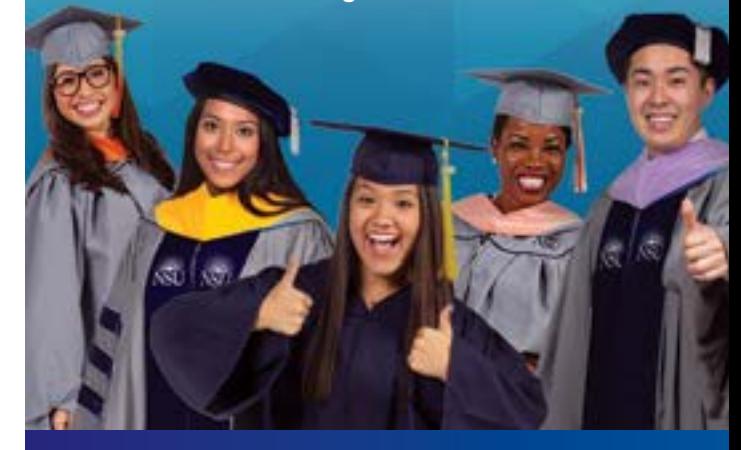

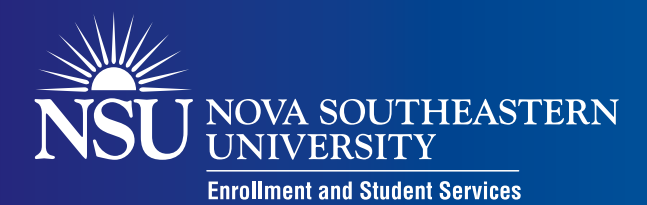

# Take control of your educational success!

# **OVERVIEW**

The Curriculum Advising and Program Planning (CAPP) degree evaluation system allows you to compare your completed coursework against the degree/certificate requirements published in the catalog for the year in which you matriculated. This useful reference tool helps you track your progress toward degree/certificate completion and is available through SharkLink, the university's online portal.

#### **PLAN FOR SUCCESS**

Each semester represents a milestone in achieving your goals. CAPP helps you keep track of your completed coursework by applying it to each specific requirement (e.g., major and minor requirements). Once you have registered for a course, CAPP will display your course as "in progress," regardless of whether the term has actually begun. This allows you to verify whether your enrollment is degree-applicable prior to the beginning of the term and helps you stay on track toward graduation or certificate completion.

# **ENROLLMENT REQUIREMENTS FOR FINANCIAL AID ELIGIBILITY**

You may only receive financial aid for courses that are required for degree/certificate completion. CAPP displays any courses that are not required for degree/ certificate completion under "Additional Information" in the "Courses Not Used" section.

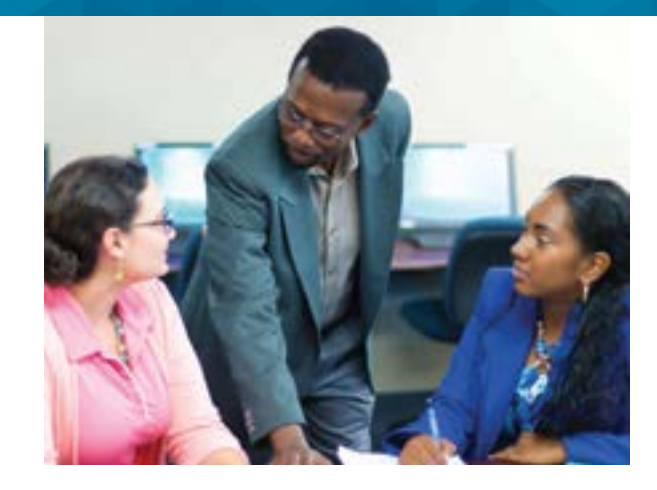

### **ARE YOU PREPARED?**

Unlike a transcript, which lists your completed courses in chronological order, CAPP displays your completed and in-progress coursework as it applies to your degree/ certificate requirements. Having this information at your fingertips allows you to take control of your educational plan and helps you be better prepared to discuss your goals with your academic advisor.

#### **VIEW CAPP TODAY!**

- 1. Login to SharkLink using your SharkLink ID (email user name) and password.
- 2. Click on the **Student** tab.
- 3. Go to the **Records and Academics** section.
- 4. Click **Transcript/Grades /CAPP Degree Evaluation.**
- 5. Click **View CAPP Degree Evaluation.**

Keeping track of your course progress couldn't be easier.

# CAPP is available 24/7 through SharkLink.

### **IMPORTANT REMINDERS AND TIPS**

- Students who have not declared a major may view the requirements for a desired major using the Whatif Analysis tool.
- Catalog years available for graduate programs vary. If no course detail information displays after you generate a CAPP report, please contact your academic advisor/program office.
- Generate a new evaluation each time you access your CAPP report to ensure it is current.
- Direct questions regarding transfer course evaluation to the Office of Transfer Evaluation Services (*nova.edu/tes*) or your academic advisor/ program office.
- **CAPP degree evaluations are not official and are not meant to replace meeting with your academic advisor/program office. Final approval for the completion of graduation requirements is determined by your program office.**

**Visit** *nova.edu/capp* **for additional information and guides.**